# quick setup

# **1** Opening & closing the keyboard

 To **open** the keyboard, slide the open switch in the direction of the white arrow.

 To **close** the keyboard, fold and press the two ends together, until the latch clicks shut.

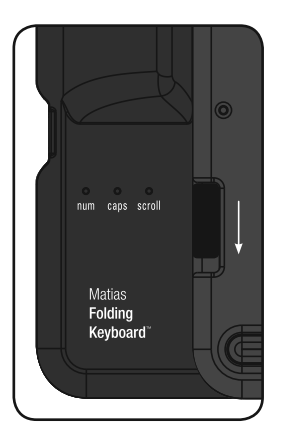

# **2** Connecting the keyboard

 Plug the USB cable into your computer, and the mini-USB plug into the keyboard.

**There may be a brief pause before the keyboard becomes active.**

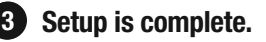

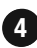

Please turn to **page 3** for more information. **42**

### **For more information, please visit:**

 Technical support: www.matias.ca/foldingkeyboard/support

 Injury prevention and health: www.matias.ca/health

 Warranty information: please turn to **page 4**.

### **Matias Corporation**

 129 Rowntree Dairy Road, Unit #20 Vaughan, Ontario, L4L 6E1 Canada

 Telephone: 1-905-265-8844 e-mail: info@matias.ca www.matias.ca

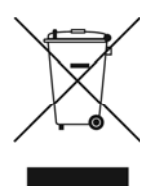

Copyright © 2008 Matias Corporation. All rights reserved. Matias Folding Keyboard, Matias, and the Matias logo are trademarks of the Matias Corporation. Mac and Mac OS are trademarks of Apple, Inc. Windows 98, Windows 2000, Windows XP, and Windows Vista are trademarks of Microsoft Corporation. Other names may also be trademarks and their owners are respectfully acknowledged. Patent Pending. Made in China.

# **Using the fn key**

**Fn** key commands are printed on the keys in *italic*.

The **fn** key works just like Shift or Ctrl.

**Hold down fn** and then press the key that has the command you want.

## **Using the Volume keys**

Volume keys require Windows 2000 or XP or Vista.

# **MATIAS FOLDING KEYBOARD LIMITED WARRANTY**

Matias Corporation ("Matias") warrants to the original end user ("Customer") that these products will be free from defects in workmanship and materials, under normal use, for 1 year from the date of original purchase from Matias or its authorized reseller. Matias' sole obligation under this express warranty shall be (at Matias' option and expense) to repair or replace the product or part with a comparable product or part. All products or parts that are replaced become the property of Matias.

### **LIMITATION OF LIABILITY**

To the full extent allowed by law, Matias excludes for itself and its suppliers any liability (whether based in contract or in tort, including negligence) for incidental, consequential, indirect, special or punitive damages of any kind, or for loss of revenue or profits, loss of business, loss of information or data, or other financial loss arising out of or in connection with the sale, installation, maintenance, use, performance, failure, or interruption of this product, even if Matias or its authorized reseller has been advised of the possibility of such damages, and limits its liability to replacement, repair, or refund of the purchase price paid, at Matias' option. This disclaimer of liability for damages will not be affected if any remedy provided herein shall fail of its essential purpose.

### **WARRANTY PROCEDURE**

**1** Please contact the Matias Help Desk by e-mail at help@matias.ca or by phone at **(905) 265-8844**, and give a detailed explanation of the problem.

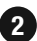

2 We will first try to solve your problem by e-mail/phone.

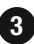

**3** If e-mail/phone support is not successful or if the item is defective, Matias will assign you an EMA number (Exchange Merchandise Authorization), and send instructions for returning the product for replacement.

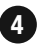

 For more information about our Return Policy, please visit our website at: **4 www.matias.ca/returns**

# installation rapide

# **1** Ouvrir et fermer le clavier

Pour **ouvrir** le clavier, glissez le bouton 'ouvert' dans la direction de la flêche blanche.

 Pour **fermer** le clavier, pliez et serrez les deux bouts ensemble, jusqu'à ce que la clenche se met en place.

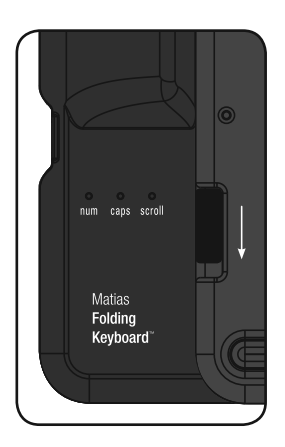

# **2** Connecter le clavier

 Branchez le cable USB à votre ordinateur, et la prise mini-USB au clavier.

**Il y aura peut-être une brève pause avant que le clavier devienne actif.**

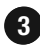

**L'installation est complète. 23**

S.V.P. voir **page 3** pour plus d'information. **42**

### **Pour plus d'information, s.v.p. visitez:**

Assistance technique:

www.matias.ca/foldingkeyboard/support

 Prévention des blessures et santé: www.matias.ca/health

Garantie:

s.v.p. voir **page 4.**

## **Matias Corporation**

 129 Rowntree Dairy Road, Unit #20 Vaughan, Ontario, L4L 6E1 Canada

 Téléphone: 1-905-265-8844 e-mail: info@matias.ca www.matias.ca

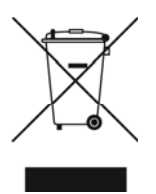

Copyright © 2008 Matias Corporation. Tous droits réservés. Matias Folding Keyboard, Matias, et le logo Matias sont des marques déposées de Matias Corporation. Mac et Mac OS sont des marques déposées de Apple Inc. Windows 98, Windows 2000, Windows XP, et Windows Vista sont des marques déposées de Microsoft Corporation. D'autres noms peuvent être des marques déposées et leurs propriétaires sont respectueusement reconnus. Brevets en instance. Fabriqué en Chine.

# **Utiliser la touche fn**

 Commandes de touche **fn** sont imprimées sur les touches en *italique*.

La touche **fn** fonctionne tout comme Shift ou Ctrl.

**Maintenir en place fn** et ensuite appuyez sur la touche qui correspond à la commande que vous voulez.

# **Utiliser les touches de volume**

Touches de volume requièrent Windows 2000 ou XP ou Vista.

# **MATIAS FOLDING KEYBOARD - GARANTIE LIMITÉE**

Matias Corporation ("Matias") garantit au propriétaire original ("Client") que ce produit sera absent de vices de fabrication et de matière, dans des conditions normales d'utilisation, pour une période de UN (1) AN à compter de la date d'achat original de Matias ou d'un de ses revendeurs autorisés. La seule obligation de Matias sous cette garantie sera, (au choix et aux frais de Matias) de réparer ou de remplacer le produit ou la pièce avec un produit ou une pièce comparable. Tous produits ou pièces remplacés deviennent la propriété de Matias.

#### **LIMITATION DE RESPONSABILITÉ**

Dans la mesure autorisée par la loi, Matias exclut pour soi et pour ses fournisseurs aucune responsabilité (soit basé en contrat ou en tort, y inclus la négligence) pour des dommages accessoires, consecutifs, indirects, spéciaux ou punitifs d'aucune sorte, ou pour perte de revenue ou de profits, perte d'affaires, perte d'information ou de données, ou autre perte financiaire survenant ou liée à la vente, l'installation, l'entretien, l'usage, la performance, l'échec, ou l'interruption de ce produit, même si Matias ou son revendeur autorisé ont étés informés de manière explicite de l'éventualité de tels dommages, et limite sa responsabilité au remplacement, réparation ou remboursement du prix d'achat, au choix de Matias. Cet avis de nonresponsabilité pour les dommages ne sera pas modifié même si aucune solution ci-incluse échoue son but essentiel.

#### **PROCÉDURE DE GARANTIE**

**1**

 S.V.P. contactez Matias Help Desk par courriel (**help@matias.ca**) ou par téléphone **(905) 265-8844**, et donnez une description détaillée du problème.

 Nous essaierons en premier de résoudre votre problème par courriel/ **2** téléphone.

 Si l'aide par courriel/téléphone n'est pas satisfaisante, ou si le produit est **3** défectueux, Matias vous assignera un numéro EMA (Échange de Marchandise Autorisée), and vous enverra des instructions pour le retour du produit afin d'effectuer un remplacement.

 Pour de plus ample renseignements vis-à-vis notre politique de retour, s.v.p. **4** visitez notre site web: **www.matias.ca/fr/returns**

Free Manuals Download Website [http://myh66.com](http://myh66.com/) [http://usermanuals.us](http://usermanuals.us/) [http://www.somanuals.com](http://www.somanuals.com/) [http://www.4manuals.cc](http://www.4manuals.cc/) [http://www.manual-lib.com](http://www.manual-lib.com/) [http://www.404manual.com](http://www.404manual.com/) [http://www.luxmanual.com](http://www.luxmanual.com/) [http://aubethermostatmanual.com](http://aubethermostatmanual.com/) Golf course search by state [http://golfingnear.com](http://www.golfingnear.com/)

Email search by domain

[http://emailbydomain.com](http://emailbydomain.com/) Auto manuals search

[http://auto.somanuals.com](http://auto.somanuals.com/) TV manuals search

[http://tv.somanuals.com](http://tv.somanuals.com/)